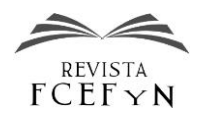

# Título del artículo: Instrucciones para autores Revista **FCEFyN**

Nombre A. Apellido<sup>1</sup>, Nombre B. Apellido<sup>2</sup> y Nombre C. Apellido<sup>3</sup>

*<sup>1</sup>Nombre de Departamento, Nombre Facultad, Nombre Universidad, País* 

*<sup>2</sup>Nombre de Departamento o del 2do autor (si fuere diferente al del 1er autor), Nombre Facultad, Nombre Universidad, País <sup>3</sup>Nombre de Departamento o Instituto del 3er autor (si fuere diferente de los dos anteriores), Nombre Facultad, Nombre Universidad, País. Continuar de la misma forma si son más de tres autores*

> Fecha de recepción del manuscrito: dd/mm/aaaa Fecha de aceptación del manuscrito: dd/mm/aaaa Fecha de publicación: dd/mm/aaaa

**Resumen—**Este documento brinda una plantilla en la preparación de trabajos originales para ser consideradas para su publicación en la Revista de la Facultad de Ciencias Exactas, Físicas y Naturales de la Universidad Nacional de Córdoba, Argentina. Se recomienda que este resumen contenga entre 150 y 200 palabras. Resuma el contexto y motivación, la metodología empleada, los aportes más originales, los resultados y las conclusiones de su trabajo. No incluya citas bibliográficas y preferentemente tampoco introduzca acrónimos ni fórmulas en el resumen o en el título. No haga referencias a figuras o a tablas. Como recomendación general, escriba su artículo insertando y eliminado texto a partir de este documento. De esta forma le será más fácil respetar los estilos predefinidos. No defina nuevos estilos y cuando pegue texto de otros documentos hágalo utilizando el pegado especial "texto sin formato" y asegurándose de aplicar luego el estilo correspondiente. Utilice las separaciones de texto tal como están definidas en cada estilo.

Palabras clave—entre 3 y 6 términos separados por coma. Elija aquellos que considere claves para identificar la temática de su trabajo y no repitan todo el título.

**Abstract—**Write in English the same text written above.

**Keywords—** Translate to English the same 3 to 5 keyword written above

# **INTRODUCCIÓN**

a Revista de la Facultad de Ciencias Exactas, Físicas y Naturales es el órgano oficial de publicación de esta Il a Revista de la Facultad de Ciencias Exactas, Físicas y<br>
Naturales es el órgano oficial de publicación de esta<br>
Institución, perteneciente a la Universidad Nacional de Córdoba, Argentina. Su objetivo es difundir trabajos originales que contribuyan al desarrollo de las distintas áreas de la ciencia y la tecnología. La misma se publicará en formato electrónico con una frecuencia semestral. Se aceptarán para publicación artículos originales, revisiones y comentarios bibliográficos, comunicaciones breves, notas técnicas e historias de casos sobre temas específicos, que cubran las diversas áreas de interés involucradas en las carreras que se dictan en la Facultad de Ciencias Exactas, Físicas y Naturales (Ingenierías en sus diferentes especialidades, Biología y Geología).

Los idiomas aceptados son español, inglés y portugués.

Los artículos deberán tener una extensión máxima de diez mil palabras, en tanto que las comunicaciones breves no podrán superar las dos mil palabras y las revisiones literarias no deberán superar las mil palabras.

El formato sobre el que se basó este documento es el utilizado por el IEEE para la mayoría de sus publicaciones y conferencias. Sin embargo, se han realizado algunos cambios, como por ejemplo, en el presente estilo se utiliza formato A4 en lugar de carta y los márgenes se han fijado en 2 cm a la izquierda y arriba, y 1,5 cm a la derecha y abajo. A partir de estas definiciones se ha fijado el ancho de columna en 8,5 cm, con un espacio de 0,5 cm entre ellas. Se ha dejado un encabezado de página indicando código del artículo. En el pie de página se incluye sólo el número de página.

Resulta importante destacar que es **obligación de los autores respetar de manera estricta el formato** sugerido para los artículos de manera de garantizar la uniformidad en la presentación de la revista. Los manuscritos que no se encuadren dentro del formato de esta plantilla no serán publicados hasta que los autores realicen todas las modificaciones necesarias.

Como regla general, **los autores deberán adaptar la información que deseen publicar al formato de la** 

Dirección de contacto:

Nombre y Apellido del autor de contacto, Dirección Postal Completa, Teléfono / Fax, E-mail. Ej. Juan Pérez, Avenida Vélez Sarsfield 1611 Ciudad Universitaria, X5016 CGA. Tel: 5353800 interno 29000, jperez@efn.uncor.edu

**revista**. Y no alterar el formato de esta plantilla para que se adapte a la información.

Las definiciones elementales de estilo son: fuente Times o Times New Roman para todas las partes del documento, tamaño 20 pt para el título, 12 para los autores, 9 pt y cursiva para la línea de la institución a la que pertenecen los autores, 9 pt para el resumen y palabras clave, 10 pt para el texto normal, ecuaciones y 12pt versales para títulos de sección, 11pt versales para el título de nivel 1, itálica para los títulos de nivel 2 y 3, 9 pt para los epígrafes de las figuras, tablas y referencias. Utilice cursivas para destacar un término (no subrayado). A pesar de todos estos detalles y cuantos otros que se podrían dar, se recomienda nuevamente escribir su artículo copiando, pegando y reemplazando texto a partir de este mismo documento. Esta es la forma más fácil y segura de respetar los estilos definidos. Por favor, no cambie la tipografía, ni los espacios entre el texto, ni otras medidas definidas en los estilos para ajustarse a esta norma.

El autor debe proveer un **título** lo suficientemente descriptivo del contenido del manuscrito. La longitud del título **no debe exceder de 90 caracteres incluyendo espacios**.

Debajo del título los autores deberán proveer su nombre, inicial del segundo nombre y apellido. Dispondrán de un superíndice por cada afiliación diferente que posean los autores.

En la afiliación los autores deberán indicar Departamento al que pertenecen, Nombre de la Facultad, Nombre de la Universidad, país. En la afiliación no pueden constar nombre de cátedras y/o laboratorios, los mismos deben ser mencionados, a criterios del autor en los agradecimientos del manuscrito.

En el resumen se ha dispuesto de un conjunto de marcas de párrafo para poder implementar las líneas de delimitación de la sección. No elimine esas marcas de párrafo.

La estructura general que se espera para este artículo abarca secciones como: introducción, materiales, métodos, resultados, discusión, conclusiones, trabajos futuros, agradecimientos y referencias. Estos títulos pueden combinarse de a dos en una misma sección y los títulos trabajos futuros y agradecimientos son totalmente optativos. Es común que la sección de métodos lleve otro título más relacionado con el aporte original del artículo, pero las restantes secciones se presentan con los títulos antes listados. Si existieran demostraciones u otros desarrollos matemáticos extensos, se recomienda agruparlos en apéndices antes de las referencias bibliográficas.

A continuación se darán más detalles acerca de las secciones del documento y los formatos para insertar los distintos tipos de objetos, como ecuaciones, figuras, etc.

#### **FORMATO PARA LOS OBJETOS INSERTADOS**

Observe que el título de cada sección ya incluye la el espacio hacia el último párrafo de la sección anterior. Por lo tanto, para iniciar una nueva sección se recomienda comenzar copiando y pegando el título desde otra sección en este mismo documento. De forma similar, también se puede observar que el formato para los párrafos ya incluye una sangría automática en la primera línea y el espacio extra para la separación entre párrafos.

#### *Las ecuaciones*

Las ecuaciones no pueden insertarse directamente intercaladas con el texto. Las mismas se deben introducir en líneas separadas con separación anterior y posterior de párrafo de 6 puntos. Las ecuaciones estarán centradas y serán numeradas de manera correlativas, posicionando la numeración a la derecha entre paréntesis, ejemplo:

$$
\hat{P}_I(w_i \mid \mathbf{h}_i^k) = \sum_{j=0}^{k-1} \lambda_j \hat{P}(w_i \mid \mathbf{h}_i^j)
$$
(1)

En este estilo de ecuación se ha fijado dos tabulaciones, la primera centra la ecuación en la columna y la segunda justifica a la derecha el número de la ecuación. Para hacer referencia a esta ecuación desde el texto se menciona, por ejemplo, "en ec. (1) se puede ver la estimación de la probabilidad de una historia a partir de la simple combinación lineal de historias de orden inferior".

### *Las figuras*

Cuando inserte figuras no las deje como objetos flotantes sobre el texto y no incluya dentro de ellas el epígrafe de figura. El pie o epígrafe de figura se coloca abajo de las figuras y posee un estilo propio que consiste en fuente de 8 pt con párrafo justificado cuando se trate de más de una línea y centrado para una única línea de texto (ver Fig. 1). Si en la figura utiliza ejes cartesianos, recuerde siempre indicar en la misma a que corresponde cada eje (etiquetas). Para hacer referencia a una figura se debe utilizar la forma abreviada Fig. seguida del número de la figura, salvo cuando esté al comienzo del párrafo, caso en que se deberá utilizar la palabra completa.

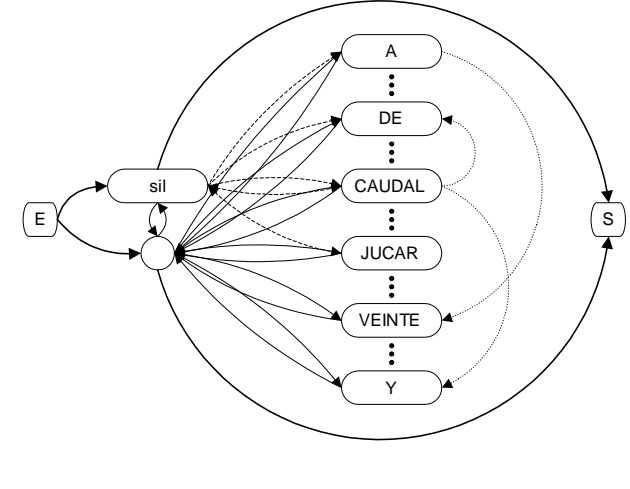

**Fig. 1.** Red para una gramática estándar.

En la Fig. 2 se puede ver otro tipo de figura donde se destacan cuatro curvas. No incluya colores en las gráficas, preferentemente utilice distintos tipos de líneas. Los gráficos vectorizados brindan una mejor calidad electrónica y de impresión. Por lo tanto, inserte todas las gráficas con algún formato vectorizado (Corel, Visio, XFig, PostScript, Metarchivo mejorado, etc) o bien, si se tratase de una fotografía o imagen más compleja utilice formatos raster sin compresión (por ejemplo BMP) o con compresión sin

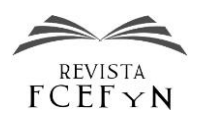

pérdida de información (se pueden configurar los formatos JPG, PNG, TIF, GIF, etc.).

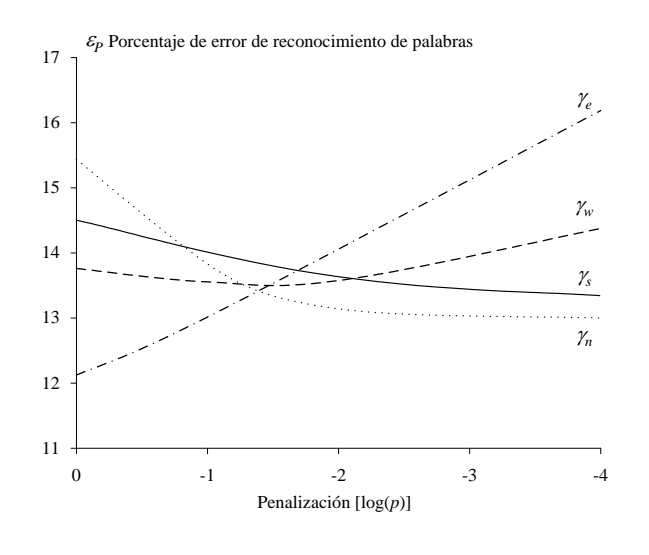

**Fig. 2.** Influencia de las constantes de penalización γ.

En general, se recomienda que las figuras estén al principio o al pie de una columna. Se debe cuidar que el tamaño del texto dentro de las figuras no sea menor a 8 pt.

El ancho máximo de figura recomendado es de 8 centímetros. La altura mínima recomendada es de 5 centímetros.

No se recomienda utilizar color para las figuras, pero si el autor opta por hacerlo el mismo debe verificar que las figuras puedan ser reproducidas con buena calidad en blanco y negro y que la interpretación de las mismas no deje lugar a duda alguna.

El autor debe verificar y proveer las figuras en calidad suficiente para su reproducción impresa.

## *Las tablas*

Es preferible que las tablas se diseñen a partir del mismo editor de textos pero también pueden consistir en una gráfica en algún formato vectorizado.

El epígrafe de las tablas es marcadamente diferente al pie de las figuras: se coloca por arriba de la tabla, con fuente de tamaño 8 pt y párrafo centrado.

Al igual que en las figuras, es preferible que las tablas se encuentren al principio o al pie de una columna. El tamaño del texto dentro de las tablas no debería ser inferior a 8 pt ni mayor a 10 pt. Un ejemplo de este estilo puede verse a continuación en la Tabla 1.

**TABLA 1.** Resultados finales y reducción relativa de los errores (promedios sobre 10 particiones de entrenamiento y prueba).

| Errores de     | <b>SER</b> | WER           | WAER | Reducción |
|----------------|------------|---------------|------|-----------|
| reconocimiento | %          | $\frac{0}{0}$ | %    | %WER      |
| Referencia     | 38.30      | 7.54          | 8.53 |           |
| HMM-PASS       | 30.55      | 5.36          | 6.67 | 28.91     |
| <b>T-PASS</b>  | 25.50      | 4 76          | 5.70 | 36.87     |

#### *Las citas bibliográficas*

Se citará en el sistema Harvard, en el texto por nombre de autor separado por coma de la fecha, ambos entre paréntesis. Ej. Un autor (Prentice, 2001), dos autores (Smith y Jones, 2004), tres o más autores (Smith et al., 2004).

En el acápite de Bibliografía el estilo consiste en:

Libro: Autor, fecha entre paréntesis, título en cursiva, editorial, lugar de publicación.

Capítulo de libro. Autor, fecha entre paréntesis, título del capítulo entre comillas, En: título del libro en cursiva, páginas, editorial, lugar de publicación.

Revista periódica: Autor, fecha entre paréntesis, título del artículo entre comillas, nombre de la revista en cursiva, volumen, número entre paréntesis, páginas.

Conferencias y simposios: Autor, fecha entre paréntesis, título del artículo entre comillas, título de las memorias o del evento en cursiva, editorial de publicación de las memorias, lugar de publicación, páginas.

Sitio Web: Autor, fecha entre paréntesis, título del artículo entre comillas, tomado de, <URL>. Fecha de consulta de la página web entre paréntesis.

La sección de referencias posee un estilo particular para el párrafo y la numeración. Éstas se deben presentar preferentemente por orden alfabético del apellido del primer autor. Se debe utilizar fuente Times New Roman tamaño 8. Respetar el alineado y la numeración requerida en el estilo particular.

#### *Otras recomendaciones generales*

Defina adecuadamente cada uno de los acrónimos la primera vez que aparece en el texto, por ejemplo, relación de grandes masas (RGM). Luego utilice siempre el acrónimo en lugar del término completo.

Recuerde definir cada uno de los símbolos que aparecen en las ecuaciones y aclarar la notación cuando se utilizan operadores matemáticos especiales o poco comunes.

Observe la utilización de mayúsculas, como regla general se coloca mayúscula en la primera letra de la primera palabra de cada frase y los nombres propios, tanto en los títulos como en el texto en general.

Ante cualquier duda comunicarse a revista@efn.uncor.edu

## **CONCLUSIONES**

En las conclusiones debería presentarse una revisión de los puntos clave del artículo con especial énfasis en el análisis y discusión de los resultados que se realizó en las secciones anteriores y en las aplicaciones o ampliaciones de éstos. No debería reproducirse el resumen en esta sección.

### **APÉNDICES**

En algunas situaciones conviene incluir una sección de apéndices con sus correspondientes subsecciones.

## *Demostraciones*

Cuando la extensión y complejidad de las demostraciones lo justifique en pos de no distraer al lector presentando en el texto solamente los resultados finales.

# *Algoritmos*

Cuando sus extensiones lo justifiquen y no sean parte central del trabajo.

### *Detalles técnicos*

Tablas con datos técnicos o mediciones accesorias que se utilizaron en el trabajo.

#### **AGRADECIMIENTOS**

Si los hubiere, a quienes corresponda. Deben ser incluidas las fuentes de financiamiento de este trabajo de investigación detallando el nombre de la institución financiadora y el código del proyecto. Si el autor lo considera pertinente se puede incluir el nombre de la cátedra y/o laboratorio al que pertenece el autor.

# **REFERENCIAS**

- [1] Alarcos Llorach E. (1999), *Gramática de la Lengua Española*, Madrid, Editorial Espasa Calpe.
- [2] Arslan L. M. y Hansen J. H. L. (1996), "Language accent classification in American English", *Speech Communication*, 18(1):353-367.
- [3] Bartkova K. y Jouvet D., (1999), "Selective prosodic postprocessing for improving recognition of French telephone numbers", en *Proc. of the 7th European Conference on Speech Communication and Technology*, Taylor and Francis, Londres. pp. 267-270.
- [4] Batliner A., Kießling A., Kompe R., Niemann H. y Nöth E., (1997), "Tempo and its Change in Spontaneous Speech", en *Proc. of the 5th European Conference on Speech Communication and Technology*, CRC Press, Boca Raton, vol. 2, pp. 763-766.
- [5] Mitchell J. K. (2001), "Physicochemistry of Soils for Geoenvironmental Engineering". En *Geotechnical and Geoenvironmental Engineering Handbook*, pp. 691 – 710. Kluger Academic Publishers, Boston.
- [6] Bosch L. y Gallés F. (1997), "The role of prosody in infants' nativelanguage discrimination abilities: the case of two phonologically close languages", en *Proc. of the 5th European Conference on Speech Communication and Technology*, vol. 1, pp. 231-234.
- [7] Brindöpke C., Fink G. A. y Kummert F. (1999), "A comparative study of HMM-based approaches for the automatic recognition of perceptually relevant aspects of spontaneous German speech melody", en *Proc. of the 7th European Conference on Speech Communication and Technology*, vol. 2, pp. 699-702.
- [8] Brindöpke C., Fink G. A., Kummert F. y Sagerer G. (1998), "A HMM-based recognition system for perceptive relevant pitch movements of spontaneous German speech", en *Proc. of the 5th International Conference on Spoken Language Processing*, Prosody and Emotion 6.
- [9] Busdhtein D. (1996), "Robust Parametric Modeling of Durations in Hidden Markov Models", *IEEE Trans. On Speech and Audio Processing*, vol. 4, No. 3.
- [10] Cahn J. E. (1998), "A Computational Memory and Processing Model for Prosody", en *Proc. of the 5th International Conference on Spoken Language Processing*, Prosody and Emotion 2.
- [11] Campione E. y Véronis J. (1998), "A Statistical Study of Pitch Target Points in Five Languages", en *Proc. of the 5th International Conference on Spoken Language Processing*, Prosody and Emotion 5.

[12] Blanckaert K., y de Vriend H. J. (2005), "Turbulence structure in sharp open-channel bends", *Journal of Fluid Mechanics*, 356: 27- 48.